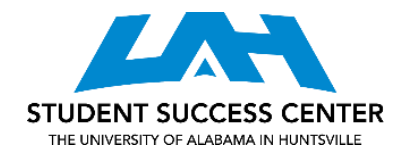

## **COMMA SPLICES & RUN-ON SENTENCES**

Your instructor or a friend may have marked in the margins of your draft "comma splice" or "runon," but what do those phrases mean? Simply put, both comma splices and run-ons are mechanical errors in the way parts of a sentence are connected.

## **Identifying Comma Splices & Run-On Sentences:**

- Identifying Independent & Dependent Clauses
	- o To understand how to identify comma splices and run-ons, you first need to be able to identify the difference between independent and dependent clauses. An independent clause is a clause (a kind of grammatical unit) that contains the essential parts of a sentence: it has a subject and a verb, and could be a sentence on its own. Consider the following sentence.
		- I went to the store on Friday, but I forgot to buy milk.
			- **IF In this sentence, there are two independent clauses. "I went to the** store on Friday" and "I forgot to buy milk" could each be grammatical sentences on their own, so they are independent clauses.
	- o Dependent clauses, on the other hand, cannot be sentences by themselves. Dependent clauses contain a subject and a verb, but they become dependent because they are introduced with a subordinating conjunction—a word that makes them dependent. Consider the following two sentences.
		- Because I forgot to buy milk, I had to go back to the store.
		- **I** imiss class whenever I oversleep.
			- The clauses "Because I forgot to buy milk" and "whenever I oversleep" both contain subjects and verbs, but they cannot be sentences on their own: they do not express complete thoughts.
- Identifying Comma Splices & Run-On Sentences
	- o Comma splices and run-on sentences occur when independent clauses are not punctuated properly or are not joined by a conjunction. Two independent clauses must either be two separate sentences, be rephrased so that one clause is dependent, or be joined by a) a comma and a conjunction (like *and* or *but*) OR b) a semicolon (;) OR c) a colon.
		- **Comma Splice: I went to the store on Friday, I forgot to buy milk.**
		- Run-on: I went to the store on Friday and I forgot to buy milk.
		- **I** lwent to the store on Friday I forgot to buy milk.
	- o If you think you are having trouble with comma splices and run-ons, read through at least one page of your paper with a highlighter or pen and highlight or underline every independent clause. If you aren't sure whether a clause is independent, read it aloud. Ask yourself, "Could this clause be a sentence by itself?"
- o After you have identified the independent clauses, look at how they are joined together. Have you chosen one of the three punctuation options (comma + conjunction, semicolon, or colon) to connect them or made them into two separate sentences? Remember that the comma and conjunction must both be used if you choose that option. Two independent clauses joined with only a comma create a comma splice; two independent clauses joined with only a conjunction or with nothing at all create a run-on.
- **•** Correcting Comma Splices & Run-On Sentences
	- o Once you have identified a comma splice or a run-on sentence, remember that there are five ways to fix it.

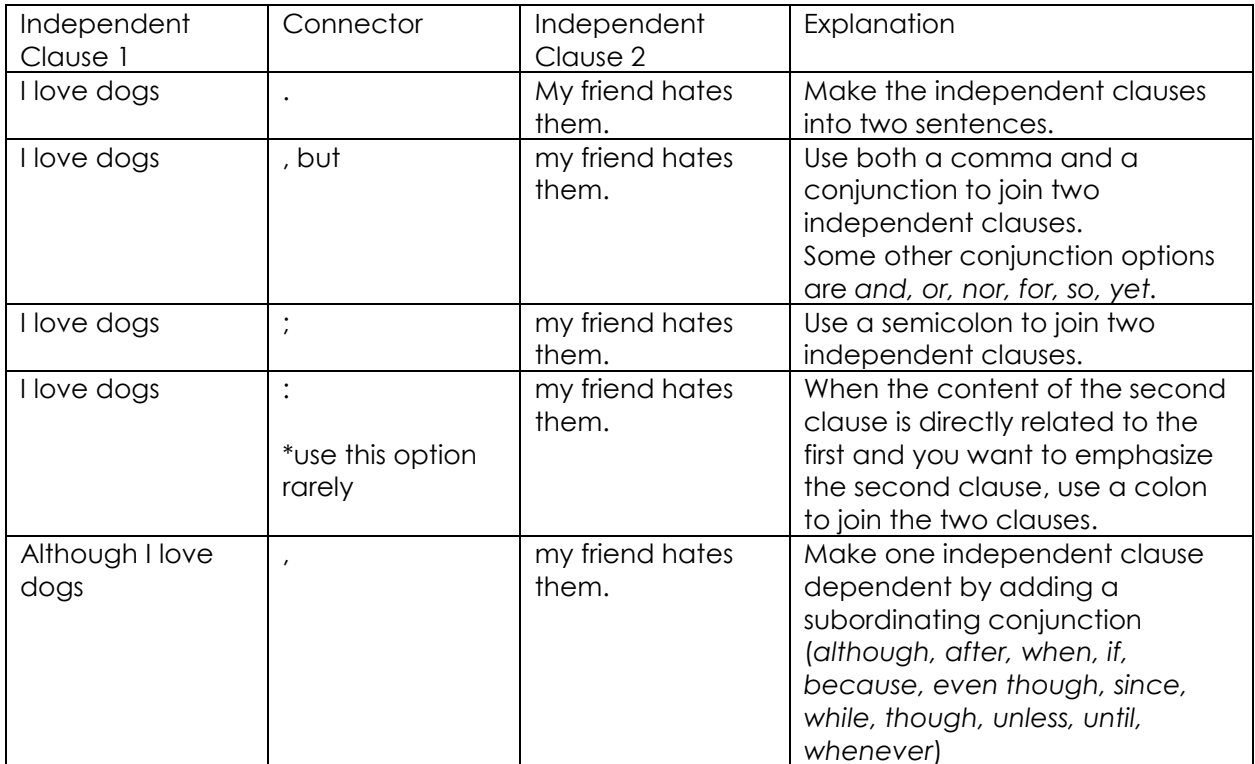